UDC 621.3.01

## **Synthesis of Analog and Digital Filters in LabVIEW**

1 Botagoz R. Kasimova <sup>2</sup> Darkhan E. Baxultanov <sup>3</sup> Zhanna K. Satbayeva

<sup>1</sup> Gumilyov Eurasian National University, Kazakhstan Munaitpasov Street 5, Astana city, 010008 PhD (Technical), Associate professor E-mail: kasimova\_br@enu.kz <sup>2</sup> Gumilyov Eurasian National University, Kazakhstan Munaitpasov Street 5, Astana city, 010008 laboratory assistant E-mail: baxultanov@mail.ru <sup>3</sup> Gumilyov Eurasian National University, Kazakhstan Munaitpasov Street 5, Astana city, 010008 laboratory assistant E-mail: satbayeva\_zhanna@mail.ru

**Abstract.** The paper introduces the method of analog and digital filters designing. The direct approach to the designing of the approximating polynomial for Bessel low-pass with maximum flat group delay was used. The scheme of Bessel low-pass was implemented for the specified transfer function. The automated system for time, frequency and dynamic filter characteristics measurement was designed in graphic programming environment of LabVIEW 10.

**Keywords:** electric filter; analog filter; digital filter; Bessel filter; LabVIEW; virtual stand.

**Введение.** Понятие фильтра было введено в 1915 г. независимо друг от друга Дж. Кэмпбеллом и К. Вагнером в связи с их исследованиями в области линий передачи и колебательных систем. С тех пор теория и технология фильтров непрерывно развивалось, и продолжают совершенствоваться по настоящий день.

Фильтр в обобщенном смысле слова представляет собой систему, которое преобразует заданным образом проходящий через него входной сигнал. По существу фильтр преобразует входные сигналы в выходные таким образом, что определенные полезные особенности входного сигнала сохраняются в выходном сигнале, а нежелательные свойства подавляются.

Электрический фильтр проектируется для выделения и пропускания требуемого сигнала из смеси полезных и нежелательных сигналов.

Электрические фильтры можно классифицировать несколькими способами. Для обработки аналоговых и непрерывных во времени сигналов применяются аналоговые фильтры, а цифровые сигналы обрабатываются цифровыми фильтрами [6, c. 12].

В более абстрактных выражениях фильтр – это система, которая характеризуется набором пар функций типа вход – выход или возбуждение – отклик, где

$$
y(t) = \int_{0}^{\infty} h(t-\tau)x(\tau)d\tau
$$

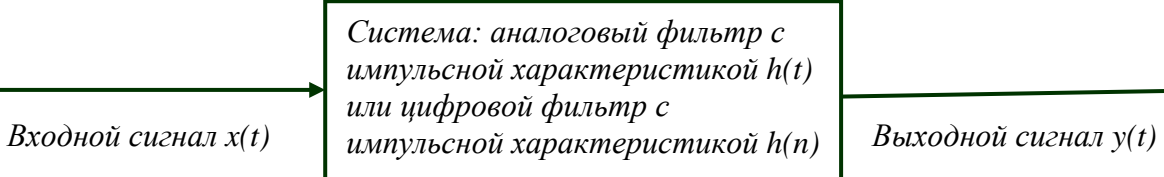

(1)

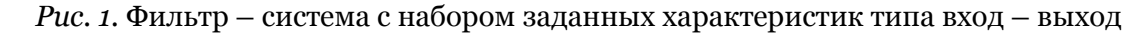

физическим реализуемым, линейным, сосредоточенным и инвариантным во времени, а *h(t)* - импульсная характеристика фильтра. Преобразование Лапласа уравнения (1) дает

$$
Y(s) = H(s)X(s) \tag{2}
$$

Здесь аналоговый фильтр характеризуется *H(s )* - передаточной функцией фильтра.

Цифровой фильтр, как и аналоговый, можно представить в виде системы, содержащий множество взаимосвязанных элементов. Соответствующая рациональная передаточная функция для цифровых фильтров имеет вид:

$$
H(z) = Y(z) / X(z) \tag{3}
$$

(4)

Входной и выходной сигналы связаны между собой с помощью свертки

$$
y(n) = \sum_{k=-\infty}^{\infty} x(k)h(n-k)
$$

Многое в теории цифровых фильтров, как для расчета, так и для применения, берет начало в области аналоговых фильтров. Если фильтр уже известен в аналоговой области, то целесообразно вести разработку на основе этих знаний.

**Материалы и методы.** Описание фильтра полностью завершено, когда точно определены его характеристики амплитудно-частотная и фазо-частотная или группового времени. На практике для реализации фильтра, удовлетворяющего заданным требованиям по обработке сигнала, нужно придерживаться определенной методике (рис. 2). Этап 1 должен содержать технические характеристики требуемого фильтра. В него включаются требования к амплитудно-частотной характеристике в полосе пропускания и полосе задерживания, ширине переходной полосы, характеристике фазо-частотной или группового времени, а также другие необходимые параметры, такие, как входные и выходные сопротивления, уровень сигнала, габариты, вес и стоимость. Этап 2 обусловливает задачу нахождения подходящей передаточной функции, которая удовлетворяет предъявленные на этапе 1 требованиям. Выбор будет зависеть от рабочего частотного диапазона, чувствительности нулей и полюсов, уровней сопротивлений и т.д. Этап 3 связан со схемными реализациями передаточной функции, полученной на этапе 2. Поскольку отсутствует идеальные электрические элементы, необходимо исследовать допуски фильтров, полученных на этапе 3, для определения их пригодности на практике, как указано в этапе 4. Если среди полученных на этапе 2 схем отсутствуют удовлетворительные, то необходимо возвратиться к этапу 2 либо следует снизить требования к рабочим характеристикам и таким образом пройти этап 4. Далее необходимо применить методику оптимизации по стоимости и рабочим характеристикам для нахождения из оставшихся после этапа 4 «лучшей» схемы, как показано на этапе 6. После этого можно конструировать и испытывать лабораторный образец в качестве прототипа для дальнейших исследований [6, с 23].

Прямой подход к проектированию аппроксимирующего полинома для фильтра нижних частот с максимально плоской характеристикой группового времени состоит в следующем. Предположим, что общий вид передаточной функции такого фильтра - это функция только с одними полюсами.  $(5)$ 

$$
H(s) = \frac{a_0}{a_0 + a_1 s + a_2 s^2 + \dots + a_{n-1} s^{n-1} + a_n s^n} = \frac{a_0}{M_2(s) + N_2(s)}
$$
(5)

 $r_A$   $M_2(s)$  *n*  $N_2(s)$  являются четными и нечетными частями знаменателя  $H(s)$ .

Фильтр нижних частот Бесселя *n* - го порядка характеризуется передаточной функцией:

$$
H(s) = \frac{k}{B_n(s)}\tag{6}
$$

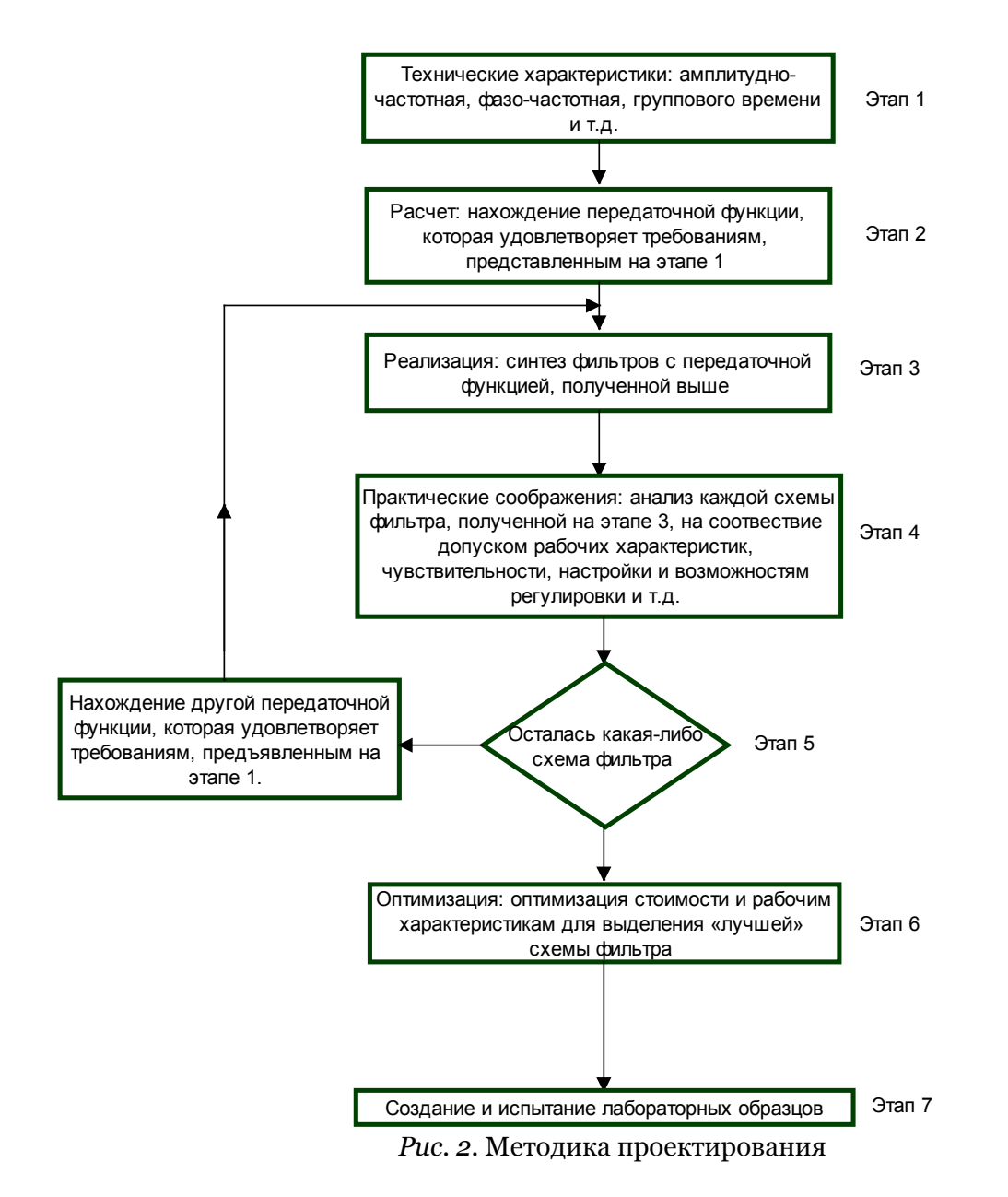

где  $B_n(s)$  представляет собой полином Бесселя *n*-й степени и  $k = B_n(0)$ . Полином Бесселя *n*-го порядка находится согласно следующей рекуррентной формуле:

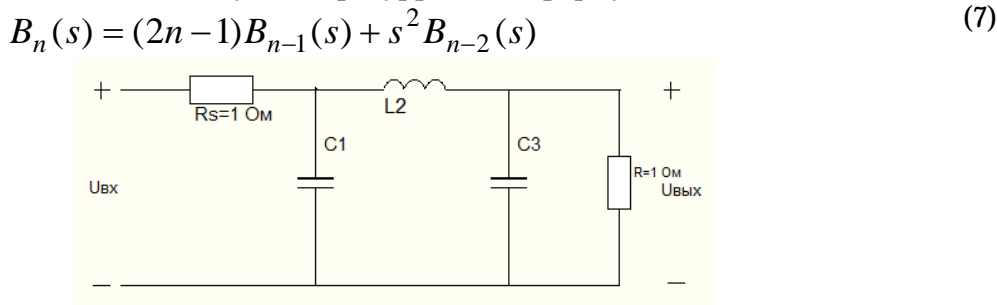

*Рис. 3.* Основная схема фильтров нижних частот Бесселя

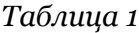

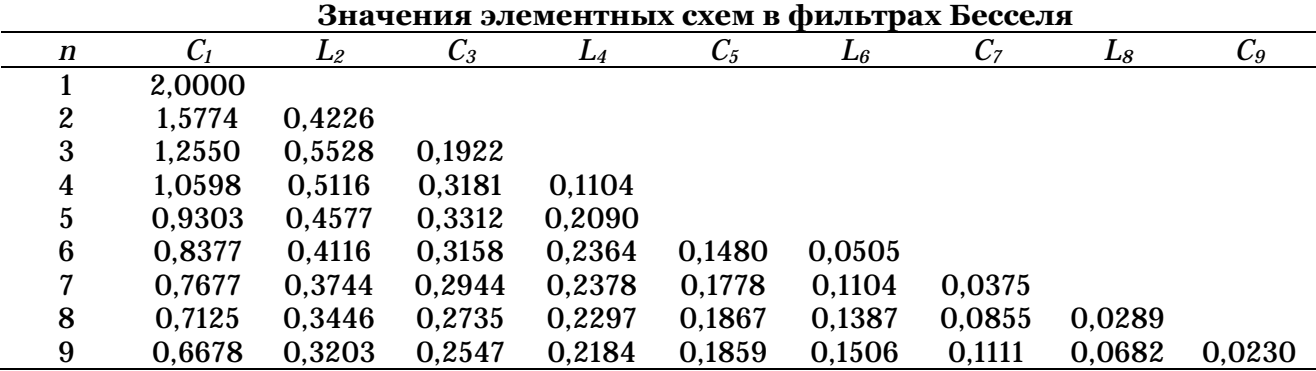

Предположим, что необходимо спроектировать фильтр Бесселя второго порядка с единичным групповым временем замедления при *s*=0.

В соответствие с выражениями (6) и (7) передаточная функция фильтра Бесселя второго порядка определяется следующей функцией:

$$
H(s) = k/(s^2 + 3s + 3)
$$
 (8)

Воспользовавшись рис. 3 и табл. 1, можно найти схемную реализацию функции (6)

Чтобы показать, что схема на рис. 4 является выражение (8), примем *Uвх=*1. Согласно 2 закону Кирхгофа получаем дифференциальное уравнение второго порядка:

$$
U_{\text{ex}} = LC\frac{d^2U_{\text{Boltz}}}{dt^2} + (L+C)\frac{dU_{\text{Boltz}}}{dt} + 2U_{\text{Boltz}}
$$
\n(9)

Применим преобразование Лапласа и запишем передаточную функцию в следующем виде:

$$
(LCs2 + (L+C)s + 2)U6bix(s) = Uex(s)
$$
\n(10)

разделив на *LC,* получаем:

$$
U_{\text{Boltz}}(s) = \frac{1/LC}{s^2 + s(\frac{1}{L} + \frac{1}{C}) + \frac{2}{LC}}
$$
\n(11)

Подставляя значения элементных схем для фильтра Бесселя второго порядка в выражение (9), получим  $U_{\text{shx}}(s) = 1.5/(s^2 + 3s + s)$ , следовательно, передаточная функция будет иметь вид:

$$
H(s) = \frac{1,5}{s^2 + 3s + 3}
$$
 (12)

таким образом, схема на рис. 4 реализует фильтр Бесселя второго порядка.

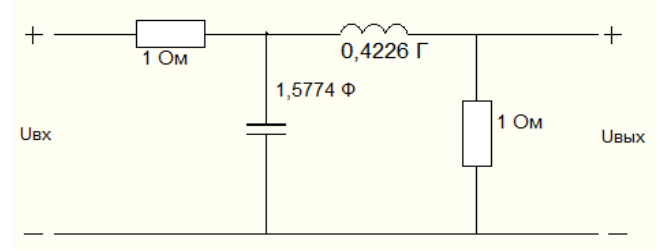

*Рис. 4.* Схема фильтра Бесселя второго порядка

Фильтры Бесселя аппроксимируют максимально плоскую характеристику постоянного группового времени замедления. В этом отношении они аналогичны фильтрам Баттерворта, которые аппроксимируют максимально плоскую амплитудно-частотную характеристику [7, с. 206].

**Экспериментальная реализация.** Используя вышеприведенные расчеты и применяя методику проектирования фильтров, был создан виртуальный стенд в среде LabVIEW для определения технических характеристик фильтра: амплитудно-частотной, фазо-частотной и характеристики группового времени. Был проведен синтез аналоговых и цифровых фильтров.

Виртуальный стенд представляет модель автоматизированной системы измерения временных, частотных и динамических характеристик фильтра. При разработке стенда были использованы дополнительные приложения для программы LabVIEW: Control Design and Simulation Toolkit, Digital Filter Design Toolkit, PID and Fuzzy Logic Toolkit.

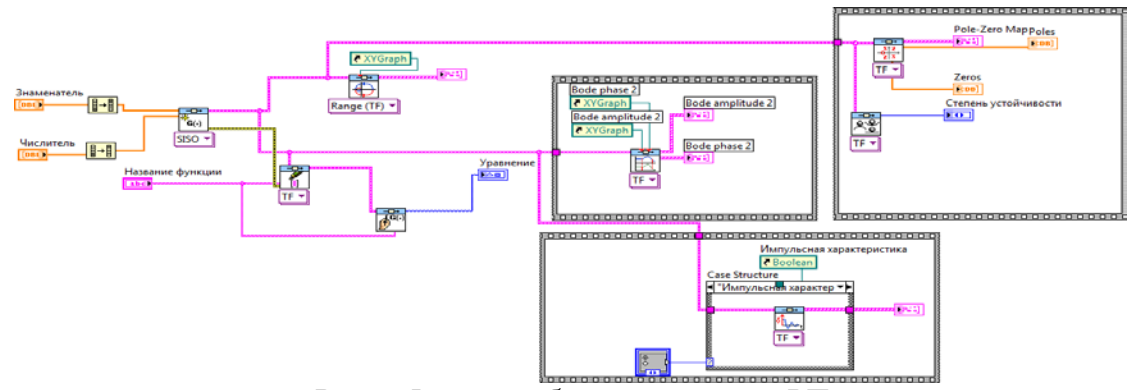

*Рис. 5.* Фрагмент блок-диаграммы ВП

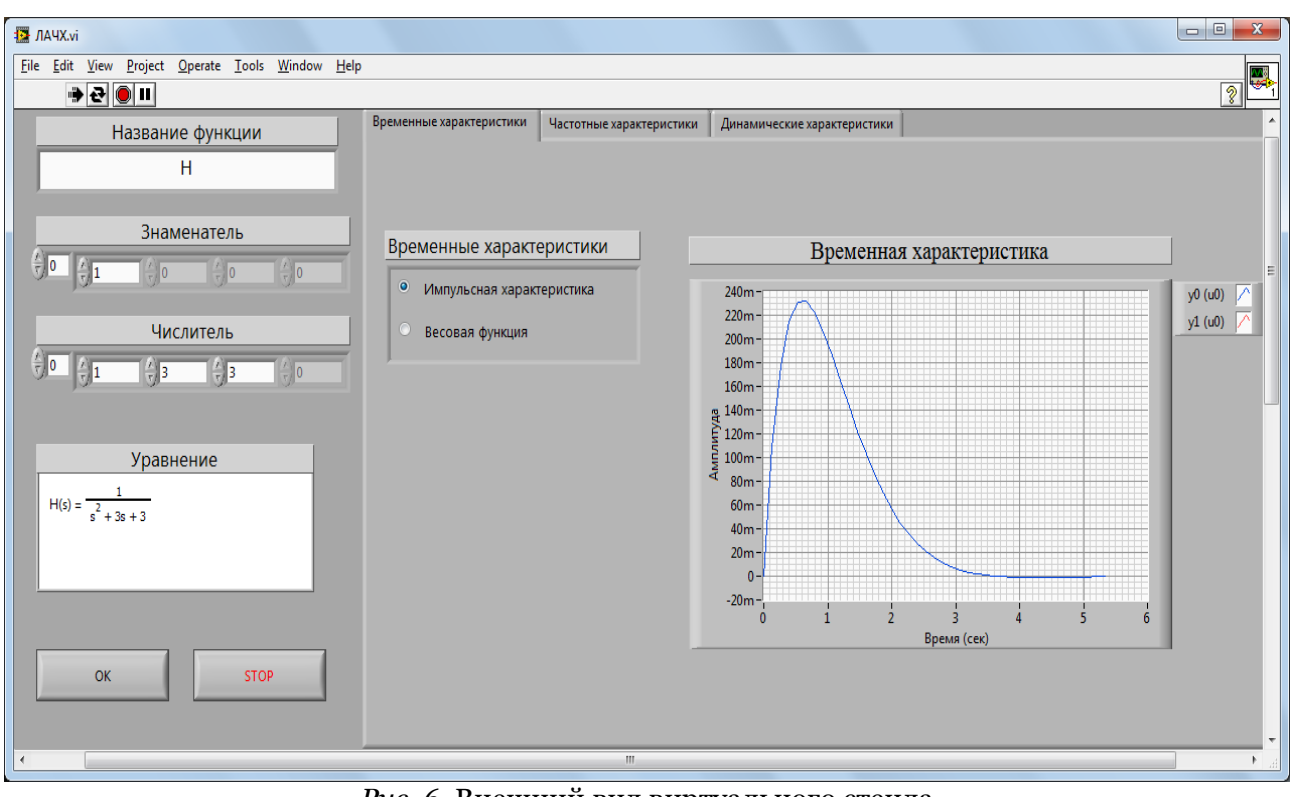

*Рис. 6.* Внешний вид виртуального стенда

Представленный стенд позволяет проводить виртуальные измерения пространственно-временных характеристик фильтра, определяет временные, частотные и динамические характеристики данной системы.

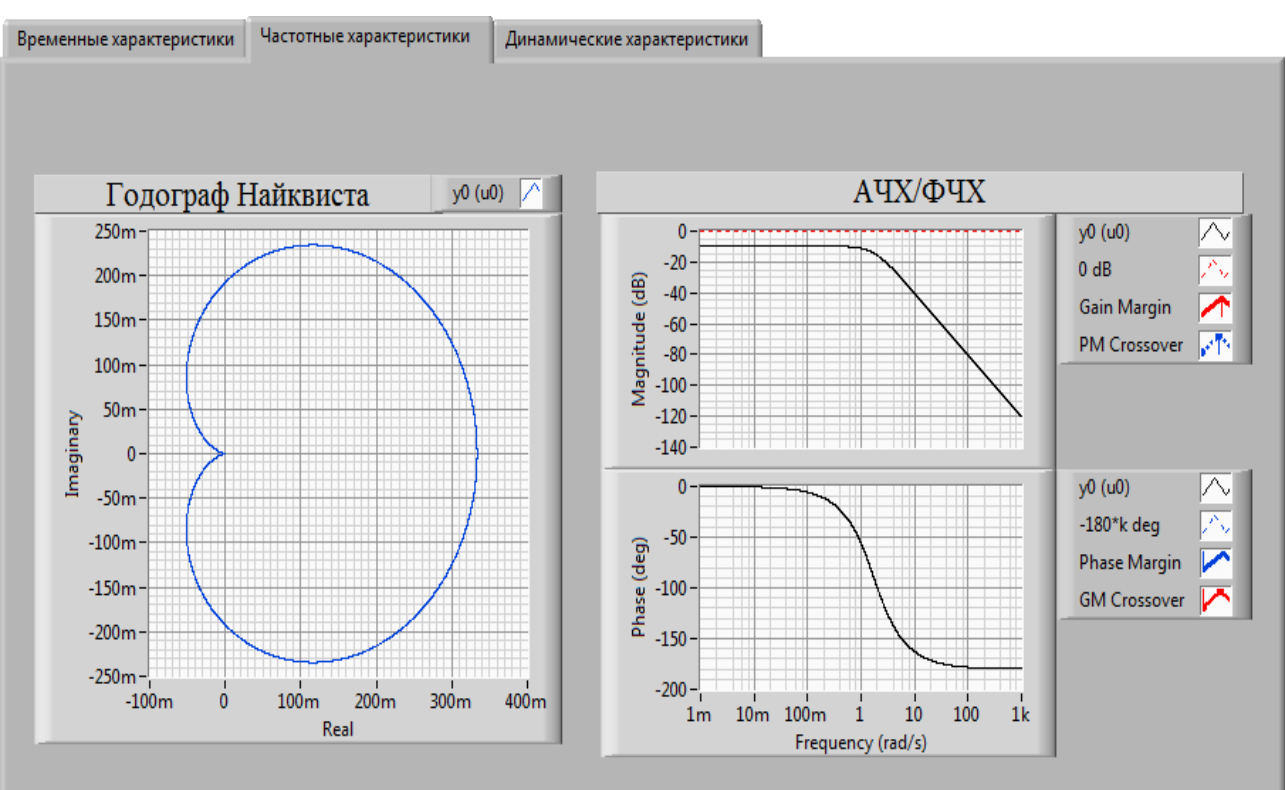

*Рис. 7.* Частотные характеристики фильтра нижних частот Бесселя

По амплитудно-частотной характеристики, можно заметить полосу пропускания фильтра.

Согласно основному условию устойчивости необходимо и достаточно, чтобы действительные части всех корней характеристического уравнения системы были отрицательны или все корни характеристического уравнения должны находиться в левой полуплоскости. С виртуального стенда можно заметить, что полюса расположены на левой полуплоскости S (рис. 8), следовательно, наша система является устойчивой [8, с. 22].

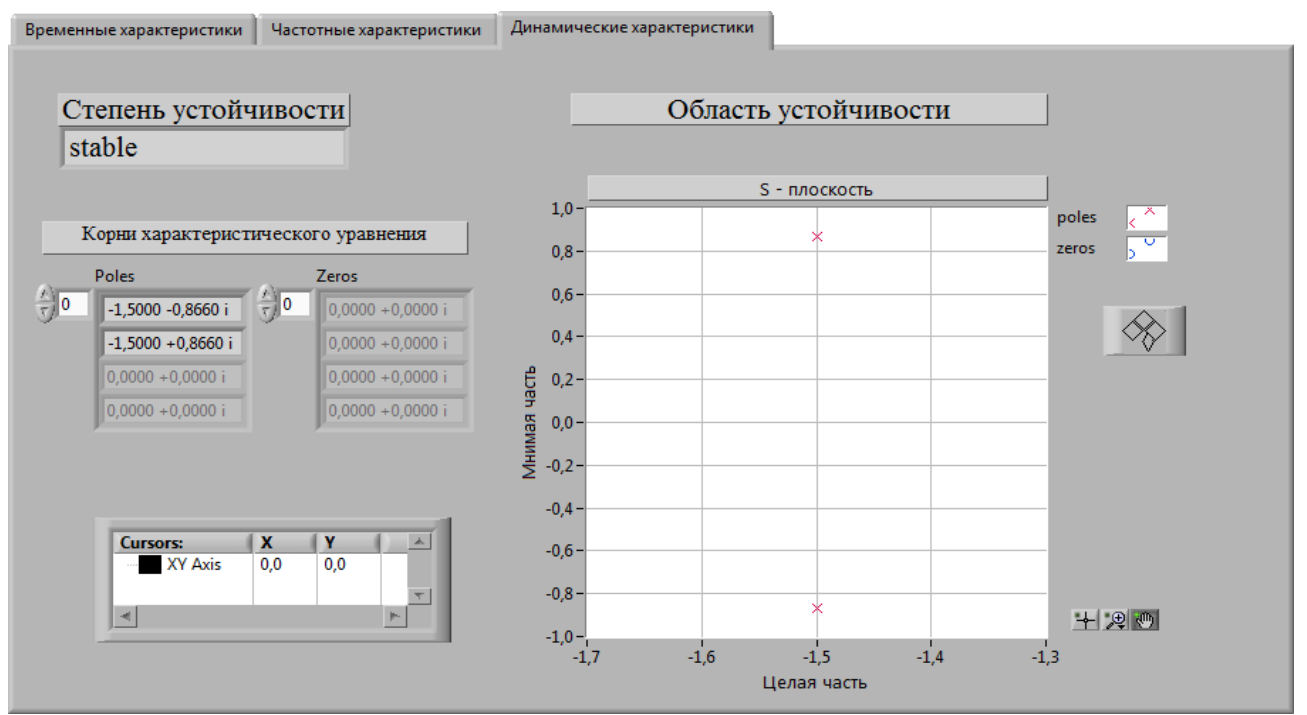

*Рис. 8.* Динамические характеристики фильтра нижних частот Бесселя

Расположение полюсов или корни характеристического уравнения:

 $s_1 = -1,5 - j0,866$  *u*  $s_2 = -1,5 + j0,866$ .

Разработанная программа реализует *z* - преобразование, что является наиболее подходящим методом решения линейных разностных уравнений.

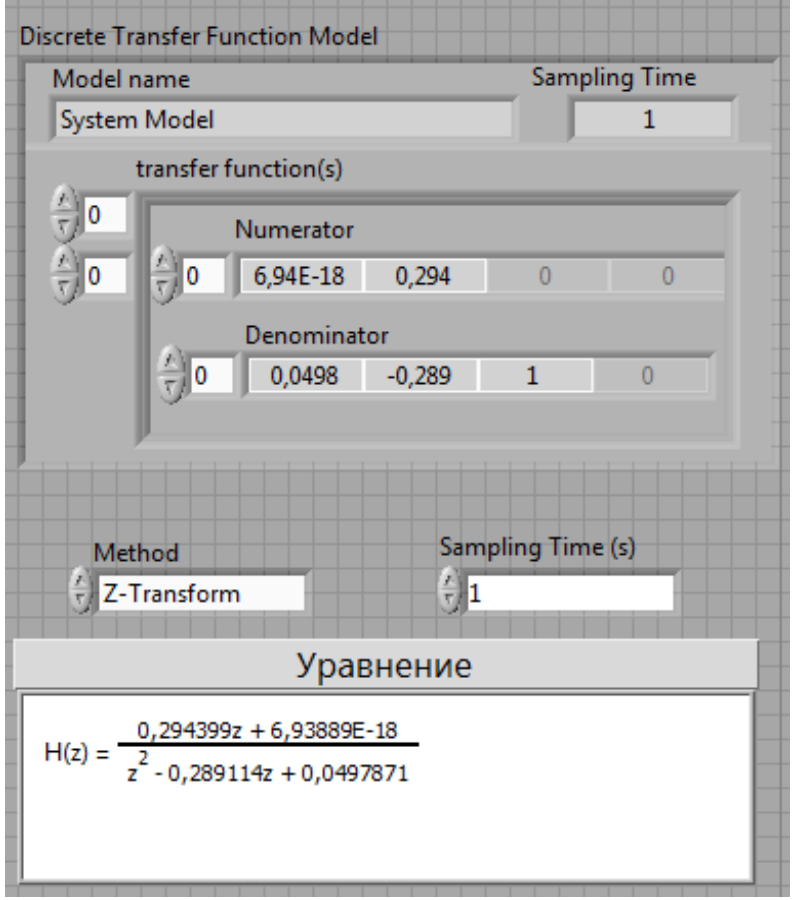

*Рис. 9.* Фрагмент программы, осуществляющий *z-*преобразование

После преобразования выражение (10) будет иметь следующий вид:

$$
H(z) = \frac{0,2943z + 6,938e^{-18}}{z^2 - 0,289z + 0,0497}
$$
\n(11)

При преобразовании аналоговой системы в цифровую мы должны получить либо *H(z),* либо *h(n)* из расчета аналогового фильтра. При таких преобразованиях, как правило, требуется, чтобы существенные свойства аналоговой частотной характеристики сохранялись в частотной характеристике, получающегося в результате преобразования цифрового фильтра. Под этим подразумевается, что необходимо мнимую ось из *s*-плоскости отобразить в единичную окружность на *z*-плоскости. Второе требование состоит в том, что устойчивый аналоговый фильтр должен быть преобразован в устойчивый цифровой фильтр. Это означает, что если аналоговая система имеет полюсы только в левой половине *s*плоскости, то цифровой фильтр должен иметь полюсы только внутри единичного круга.

На рис. 10 показано расположение полюсов и нулей для *H(z)* в *z*-плоскости. C данного рисунка видно, что полюса цифрового фильтра расположены внутри единичного круга. Поэтому устойчивый аналоговый фильтр преобразовался в устойчивый цифровой фильтр.

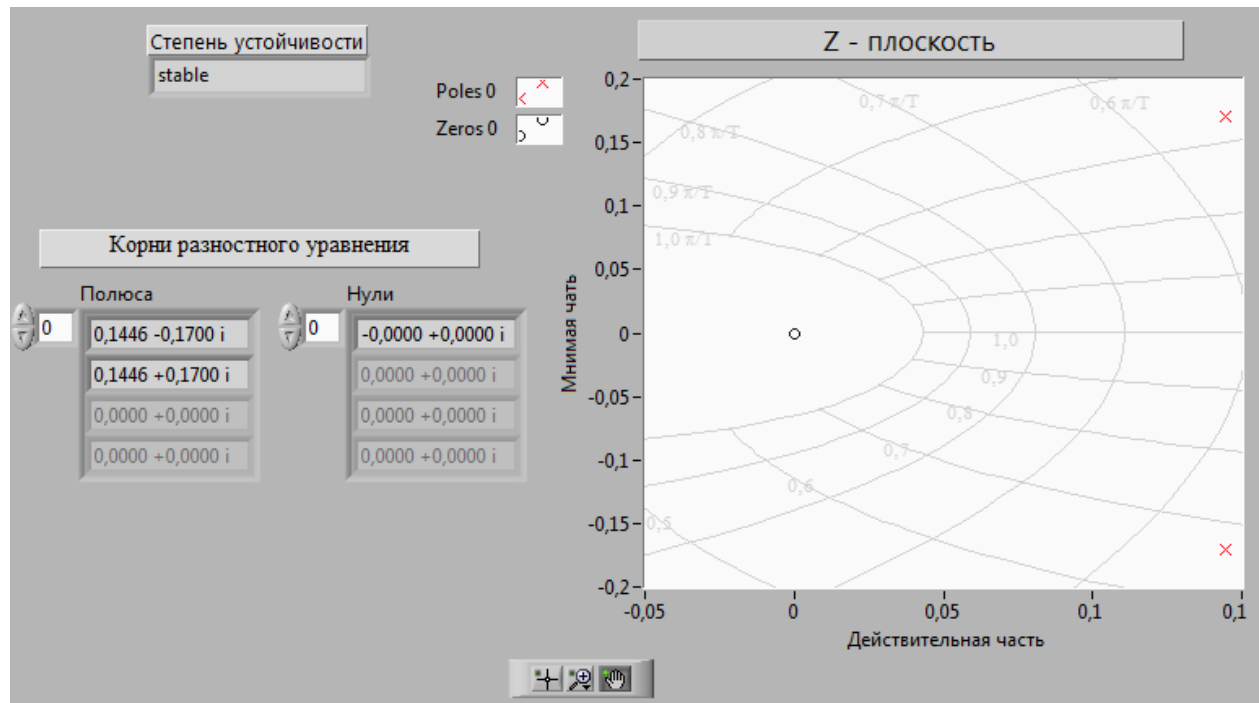

*Рис. 10.* Диаграмма полюсов и нулей *H(z)* 

**Заключение.** Программа LabVIEW обладает богатым графическим интерфейсом и компонентной базой, что позволяет создавать виртуальные стенды для проведения исследований в различных областях. Для анализа аналоговых и цифровых фильтров был создан виртуальный стенд, позволяющий исследовать характеристик фильтра во временной и частотной области, определяя полюсы передаточной функции проверять критерий устойчивости, производить *z-*преобразование аналогового фильтра. В результате проведенных исследований, мы получили экспериментальное подтверждение теоретических расчетов, устойчивый аналоговый фильтр был преобразован в устойчивый цифровой фильтр.

## **Примечания:**

1. Тревис Дж. LabVIEW для всех: справочное пособие / Тревис Дж.; пер. с англ. Н.А. Клушин, под ред. В.В. Шаркова, В.А. Гурьева. М.: ДМК Пресс; ПриборКомплект, 2005. 544 с.

2. Евдокимов Ю.К., Линдваль В.Р., Щербаков Г.И. LabVIEW в научных исследованиях. М.: ДМК Пресс, 2012. 400 с.

3. Суранов А.Я. LabVIEW 8.20: Справочник по функциям. М.: ДМК Пресс, 2007. 536 с.

4. Блюм П. Профессиональное программирование в LabVIEW. М.: ДМК Пресс, 2012. 400 с.

5. Касимова Б.Р., Баксултанов Д.Е. Основы теории электротехники в программной среде NI Multisim: учебное пособие. Lap Lambert Academic Publishing, 2012. 228 p.

6. Lam H. Analog and digital filters: design and realization. Prentice-Рall, Inc., Englewood cliffs, New Jersey, 1989 p.

7. Hamming R.W. Digital Filters. Courier Dover Publications, 1989. 284 p.

8. Антонью А. Цифровые фильтры: анализ и проектирование: Пер. с англ. М.: Радио и связь, 1983. 320 с.

9. Бессонов Л.А. Теоретические основы электротехники: Электрические цепи. Учебник для студентов электротехнических, энергетических и приборостроительных специальностей вузов. 7-е изд., перераб. и доп. М.: Высшая школа, 1978. 528 с.

10. Федосов В.П. Цифровая обработка сигналов в LabVIEW. М.: ДМК Пресс, 2007. 256 с.

## УДК 621.3.01

## **Синтез аналоговых и цифровых фильтров в среде LabVIEW**

<sup>1</sup>Ботакоз Рахметоллаевна Касимова <sup>2</sup> Дархан Ерсаинович Баксултанов <sup>3</sup> Жанна Хусаиновна Сатбаева

<sup>1</sup> Евразийский национальный университет им. Л.Н. Гумилева, Казахстан 010008, г. Астана, ул. Мунайтпасова 5 кандидат технических наук, доцент E-mail: kasimova\_br@enu.kz <sup>2</sup> Евразийский национальный университет им. Л.Н. Гумилева, Казахстан 010008, г. Астана, ул. Мунайтпасова 5 лаборант-исследователь E-mail: baxultanov@mail.ru <sup>3</sup> Евразийский национальный университет им. Л.Н. Гумилева, Казахстан 010008, г. Астана, ул. Мунайтпасова 5 лаборант-исследователь E-mail: satbayeva\_zhanna@mail.ru

**Аннотация.** В статье рассмотрена методика проектирования аналоговых и цифровых фильтров. Был проведен прямой подход к проектированию аппроксимирующего полинома для фильтра нижних частот Бесселя с максимально плоской характеристикой группового времени. По заданной передаточной функции была реализована схема фильтра нижних частот Бесселя. В среде графического программирования LabVIEW 10 была разработана автоматизированная система измерения временных, частотных и динамических характеристик фильтра.

**Ключевые слова:** электрический фильтр; аналоговый фильтр; цифровой фильтр; фильтр Бесселя; LabVIEW; виртуальный стенд.